## Payments > Payments/Adjustments, Payments Tab

Last Modified on 11/24/2020 4:02 pm EST

The Payments > Payments/Adjustments screen allows users to search and display payments received in a particular period.

1. Click Payments, then select Payments/Adjustments

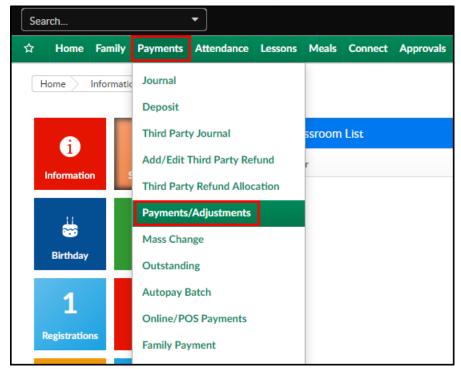

2. Click Search Criteria to begin searching

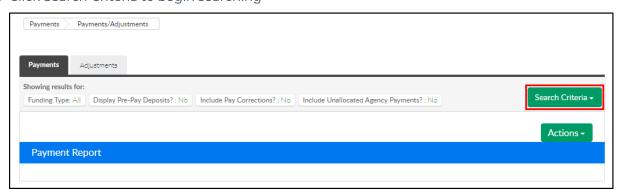

3. Select the search criteria as needed. **Please Note**: all fields are optional except for Entry Begin Date and Entry End Date

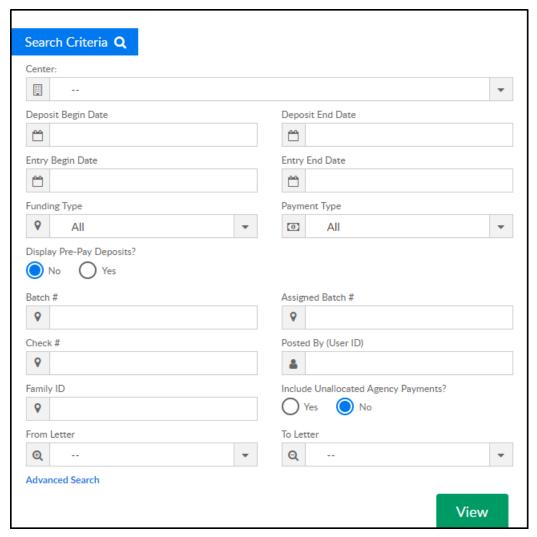

- Center
- Deposit Begin Date
- Deposit End Date
- Entry Begin Date required
- Entry End Date required
- Funding Type
  - All select All to view payments received by third party agencies and parents
  - Copay/Parent Only select this option to view parent payments only, excludes third party payments
  - Select a third party agency from the list to view payments received by that agency
- Payment Type choose from the drop-down to narrow results by payment type
- Display Pre-Pay Deposits? select yes to include pre-paid deposits in the search results
- Batch # (Assigned by DCW/SCW) enter a specific batch number, if necessary
- Assigned Batch # (Assigned by user on Batch & Report screen) enter specific assigned
   batch number
- Check # to search by a specific check number, enter the check number here
- Posted By (User ID) to view only payments posted by a specific user, enter the user ID here

- Family ID to narrow results to one specific family, enter the family ID here
- Include Unallocated Agency Payments? if there are payments made by a third party agency that have not yet been allocated to a student, select yes to include those payments in the results
- From Letter
- To Letter
- Click Advanced Search to search by Brand, Division, and/or District
- 4. Click View
- 5. Search results will display in the Payment Report section

| Family                                  | Amount<br>Received | Payment Type          | Check Number | Date Received | Batch | Notes                                     | Posted           |
|-----------------------------------------|--------------------|-----------------------|--------------|---------------|-------|-------------------------------------------|------------------|
| Baggins Family Parent - bob Baggins     | 200.00             | Cash                  |              | 01/03/2019    | 0/    |                                           | dcw_kgass        |
| Baggins Family                          | 200.00             | Check                 |              | 01/31/2019    | 0 /   |                                           | dcw_kgass        |
| Baggins Family                          | 400.00             | Check                 | 1254         | 01/31/2019    | 0 /   |                                           | dcw_kgass        |
| ☐ Brave Family                          | -500.00            | Payment<br>Correction |              | 01/03/2019    | 0/    | Correction of Payment - dated 01/03/2019  | dcw_kgass        |
| Brave Family Parent - King Fergus Brave | 400.00             | Check                 | 12345        | 01/03/2019    | 0/    | Payment Correction completed 02/22/2019 - | dcw_kgass        |
| Brave Family Parent - King Fergus Brave | 405.00             | Check                 | 12345        | 01/03/2019    | 0/    |                                           | dcw_rprincejones |
| ☐ Brave Family                          | 500.00             | Check                 |              | 01/03/2019    | 0/    | Payment Correction completed 01/03/2019 - | dcw_kgass        |
| Brave Family                            | -200.00            | Payment<br>Correction |              | 02/22/2019    | 0/    | Correction of Payment - dated 02/22/2019  | dcw_rprincejones |
| Brave Family Parent - King Fergus Brave | 210.00             | Cash                  |              | 02/22/2019    | 0/    |                                           | dcw_rprincejones |
| ☐ Brave Family                          | 200.00             | Cash                  |              | 02/22/2019    | 0/    | Payment Correction completed 02/22/2019 - | dcw_rprincejones |
| Brave Family Parent - King Fergus Brave | 5.00               | Credit Card           |              | 06/18/2019    | 0/    | Online Payment                            | KingBrave1       |
| Brown Family                            | 270.00             | Check                 |              | 01/03/2019    | 0 /   |                                           | dcw_kgass        |
| Brown Family                            | 200.00             | Check                 |              | 01/03/2019    | 0 /   |                                           | dcw_kgass        |
| Brown Family Parent - Gordon Brown      | 200.00             | Check                 |              | 01/03/2019    | 0/-   | Prepayment Allocation                     | System           |

6. A summary of the payments in the Summary section

| Summary                           |            |
|-----------------------------------|------------|
| Total Credit Card:                | \$15.00    |
| Total Payment Refund:             | -\$40.00   |
| Total Third Party Payments - HOD: | \$2,010.00 |
| Total Check:                      | \$3,490.00 |
| Total Third Party Refund:         | -\$200.00  |
| Total Misc:                       | \$500.00   |
| Total Payment Correction:         | -\$750.00  |
| Total Cash:                       | \$1,680.00 |
| Total:                            | \$6,705.00 |

## **Report Options**

Click Actions to view a list of report options

Payment Allocation Report - Allows users to see payments that have not been fully allocated.
 Use the Actions menu to open the report in Excel

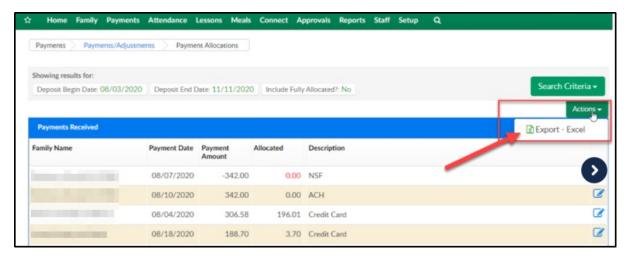

• Export - CSV- exports the displayed search results into an Excel spreadsheet

|    | А              | В         | С        | D          | E          | F             | G     | Н        | 1          | J         | K         | L                           |
|----|----------------|-----------|----------|------------|------------|---------------|-------|----------|------------|-----------|-----------|-----------------------------|
| 1  | Family         | Family ID | Amount R | Payment 1  | Check Nu   | Date Received | Batch | Assigned | Notes      | Posted By | Receipt N | Family Center               |
| 2  | Baggins Family | 323500    | 200      | Cash       |            | 1/3/2019      | 0     |          |            | dcw_kgas  | 8074537   | DCW Transactional- CENTER 1 |
| 3  | Baggins Family | 323500    | 200      | Check      |            | 1/31/2019     | 0     |          |            | dcw_kgas  | 8284214   | DCW Transactional- CENTER 1 |
| 4  | Baggins Family | 323500    | 400      | Check      | 1254       | 1/31/2019     | 0     |          |            | dcw_kgas  | 8284259   | DCW Transactional- CENTER 1 |
| 5  | Brave Family   | 317254    | -500     | Payment (  | Correction | 1/3/2019      | 0     |          | Correction | dcw_kgas  | 8074559   | DCW Transactional- CENTER 1 |
| 6  | Brave Family   | 317254    | 400      | Check      | 12345      | 1/3/2019      | 0     |          | Payment (  | dcw_kgas  | 8074560   | DCW Transactional- CENTER 1 |
| 7  | Brave Family   | 317254    | 405      | Check      | 12345      | 1/3/2019      | 0     |          |            | dcw_rprin | 8470126   | DCW Transactional- CENTER 1 |
| 8  | Brave Family   | 317254    | 500      | Check      |            | 1/3/2019      | 0     |          | Payment (  | dcw_kgas  | 8074557   | DCW Transactional- CENTER 1 |
| 9  | Brave Family   | 317254    | -200     | Payment (  | Correction | 2/22/2019     | 0     |          | Correction | dcw_rprin | 8470197   | DCW Transactional- CENTER 1 |
| 10 | Brave Family   | 317254    | 210      | Cash       |            | 2/22/2019     | 0     |          |            | dcw_rprin | 8470198   | DCW Transactional- CENTER 1 |
| 11 | Brave Family   | 317254    | 200      | Cash       |            | 2/22/2019     | 0     |          | Payment (  | dcw_rprin | 8470174   | DCW Transactional- CENTER 1 |
| 12 | Brave Family   | 317254    | 5        | Credit Car | d          | 6/18/2019     | 0     |          | Online Pa  | KingBrave | 9463391   | DCW Transactional- CENTER 1 |
| 13 | Brown Family   | 407869    | 270      | Check      |            | 1/3/2019      | 0     |          |            | dcw_kgas  | 8074136   | DCW Transactional- CENTER 1 |

• Export - PDF - exports the displayed search results into a PDF format

| DCW - Transactional<br>445 S. Livernois<br>Rochester MI 48307 |                    |                                  |                 |                  |     |                                              |                      |             |
|---------------------------------------------------------------|--------------------|----------------------------------|-----------------|------------------|-----|----------------------------------------------|----------------------|-------------|
| Family                                                        | Amount<br>Received | Payment Type                     | Check<br>Number | Date<br>Received | Ba  | tch Notes                                    | Posted By            | Receipt Nbr |
| Baggins Family (323500)-Parent -<br>bob Baggins               | 200.00             | Cash                             |                 | 01/03/2019       | 0   |                                              | dcw_kgass            | 8074537     |
| Baggins Family (323500)-                                      | 200.00             | Check                            |                 | 01/31/2019       | 0   |                                              | dcw_kgass            | 8284214     |
| Baggins Family (323500)-                                      | 400.00             | Check                            | 1254            | 01/31/2019       | 0   |                                              | dcw_kgass            | 8284259     |
| Brave Family (317254)-                                        | -500.00            | Payment<br>Correction            |                 | 01/03/2019       | 0   | Correction of Payment -<br>dated 01/03/2019  | dcw_kgass            | 8074559     |
| Brave Family (317254)-Parent - King<br>Fergus Brave           | 400.00             | Check                            | 12345           | 01/03/2019       | 0   | Payment Correction<br>completed 02/22/2019 - | dcw_kgass            | 8074560     |
| Brave Family (317254)-Parent - King<br>Fergus Brave           | 405.00             | Check                            | 12345           | 01/03/2019       | 0   |                                              | dcw_rprincej<br>ones | 8470126     |
| Brave Family (317254)-                                        | 500.00             | Check                            |                 | 01/03/2019       | 0   | Payment Correction<br>completed 01/03/2019 - | dcw_kgass            | 8074557     |
| Brave Family (317254)-                                        | -200.00            | Payment<br>Correction            |                 | 02/22/2019       | 0   | Correction of Payment -<br>dated 02/22/2019  | dew_rprincej<br>ones | 8470197     |
| Brave Family (317254)-Parent - King<br>Fergus Brave           | 210.00             | Cash                             |                 | 02/22/2019       | 0   |                                              | dew_rprincej<br>ones | 8470198     |
| Brave Family (317254)-                                        | 200.00             | Cash                             |                 | 02/22/2019       | 0   | Payment Correction<br>completed 02/22/2019 - | dew_rprincej<br>ones | 8470174     |
| Brave Family (317254)-Parent - King<br>Fergus Brave           | 5.00               | Credit Card                      |                 | 06/18/2019       | 0   | Online Payment                               | KingBrave1           | 9463391     |
| Brown Family (407869)-                                        | 270.00             | Check                            |                 | 01/03/2019       | 0   |                                              | dcw_kgass            | 8074136     |
| Brown Family (407869)-                                        | 200.00             | Check                            |                 | 01/03/2019       | 0   |                                              | dcw_kgass            | 8074140     |
| Brown Family (407869)-Parent -<br>Gordon Brown                | 200.00             | Check                            |                 | 01/03/2019       | 0/- | Prepayment Allocation                        | System               | 8074142     |
| Carter Family (436634)-DHS -<br>Timothy Carter                | 180.00             | Third Party<br>Payments -<br>HOD | 847563          | 04/17/2019       | 0   |                                              | dcw_jhennig          | 8924339     |

• Payment Program History - this screen displays a list of transactions, by center, then classroom

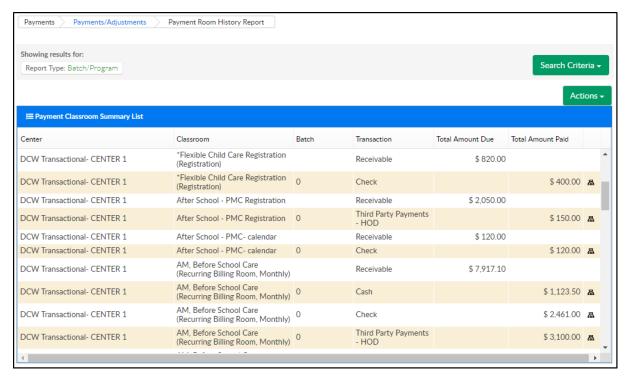

Allocation Listing Report - displays allocations for payments. By clicking the modify icon, the
system will be directed to the Reallocation screen to reallocate the payment. The Allocation
Listing Report can be exported by clicking the Actions menu (Excel Grouped or Excel Flat) or
scroll to the bottom (export via CSV, Excel, or XML)

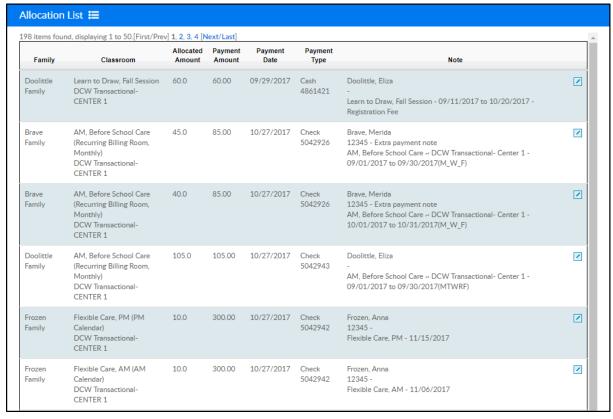

 View Deposit Ticket- select the check boxes next to payments in the payment report list before selecting this option. Then, payments will display on a deposit ticket in PDF format for each payment that was selected

| DEPOSIT TICKET                        |                                                                                                    |                 |                                                  |  |  |  |  |  |  |  |
|---------------------------------------|----------------------------------------------------------------------------------------------------|-----------------|--------------------------------------------------|--|--|--|--|--|--|--|
| Bank Name                             |                                                                                                    |                 |                                                  |  |  |  |  |  |  |  |
| DATE                                  | DATE 07/03/2019                                                                                                    |                 |                                                  |  |  |  |  |  |  |  |
| i                                     |                                                                                                    | DOLLARS         | CENTS                                            |  |  |  |  |  |  |  |
| li.                                   | CURRENCY                                                                                                    |                 | 1 1 1                                            |  |  |  |  |  |  |  |
| l į                                   | COIN                                                                                                    |                 |                                                  |  |  |  |  |  |  |  |
| 000                                   | LIST<br>EACH<br>CHECK / MO                                                                                            |                 |                                                  |  |  |  |  |  |  |  |
| 73 AMD 078                            | 1 Check-Baggins<br>Family<br>#                                                                                        | 200             | 00                                               |  |  |  |  |  |  |  |
|                                       | 2                                                                                                    |                 |                                                  |  |  |  |  |  |  |  |
| DCW - Transactional                   | 3                                                                                                    |                 |                                                  |  |  |  |  |  |  |  |
| <b> </b>                              | 4                                                                                                    |                 |                                                  |  |  |  |  |  |  |  |
| . ·                                   | 5                                                                                                    |                 |                                                  |  |  |  |  |  |  |  |
| l¦ ∰ <b>寸</b>                         | 6                                                                                                    |                 | <u> </u>                                         |  |  |  |  |  |  |  |
|                                       | 7                                                                                                    |                 |                                                  |  |  |  |  |  |  |  |
| l: 5                                  | 8                                                                                                    |                 | <b>—</b> ;                                       |  |  |  |  |  |  |  |
| ä                                     | 9                                                                                                    |                 | <del></del>                                      |  |  |  |  |  |  |  |
| · · · · · · · · · · · · · · · · · · · | 10                                                                                                    |                 | H :                                              |  |  |  |  |  |  |  |
| l: ! 9                                | 11                                                                                                    |                 | <b>—</b>                                         |  |  |  |  |  |  |  |
| <b>a</b>                              | 13                                                                                                    |                 |                                                  |  |  |  |  |  |  |  |
|                                       | 14                                                                                                    |                 | <del>                                     </del> |  |  |  |  |  |  |  |
| 1 8                                   | 15                                                                                                    |                 | H :                                              |  |  |  |  |  |  |  |
| - Mag                                 | 16                                                                                                    |                 | Hi                                               |  |  |  |  |  |  |  |
| 4.000                                 | 17                                                                                                    |                 | — i                                              |  |  |  |  |  |  |  |
| 9 2                                   |                                                                                                    |                 |                                                  |  |  |  |  |  |  |  |
| - urr Auto                            | ₩                                                                                                    | 200             | 00                                               |  |  |  |  |  |  |  |
| DCW - Transactional                   | ARE PROPERLY ENDORSED.  OPENSTRANCE AND REAL MARKETS  OF WHITE AND REAL MARKETS  OF WHITE ARE WITH CHARACLE  S 200.00 | TOTAL 1 ITEMS 1 |                                                  |  |  |  |  |  |  |  |

• View Payment Receipt - select the check boxes next to payments in the payment report list before selecting this option. Then, receipts will pull in PDF format for each payment that was selected

| DCW - Transactional<br>445 S. Livernois<br>Rochester MI 48307                                           | ment Receipt                                                                                                  | no. 8284214      |
|----------------------------------------------------------------------------------------------------|----------------------------------------------------------------------------------------------------|------------------|
| Payment made by: (first and last name)                                                                  | Date Received: 01/31/2019 Amount Paid: \$200.00                                                               |                  |
| Payment applied to: (children first and last names): Bilbo Baggins Frodo Baggins Otho Sackville Baggins | Type of Payment:  Cash ☐ Credit ☐ Appro Check ☒ Check Number  Money Order ☐ Order Number                      | wal #            |
| Notes:                                                                                                  | Apply payment to:                                                                                             |                  |
| Services Provided: 01/01/2019 12/31/2019                                                                |                                                                                                    |                  |
| Payment accepted by: (sign full name)                                                                   |                                                                                                    |                  |
| dcw kgass                                                                                               | Week of: Reason:                                                                                              |                  |
|                                                                                                    | Only official receipts will be accepted as proof of payment.  Its to confirm your payments have been applied. | TAX ID 12-345678 |
| слеск шонину магени                                                                                     | no to comming your payments nave occu appureu.                                                                |                  |